# Go Serverless with Java and Azure Functions

Sandra Ahlgrimm Cloud Advocate | @sKriemhild Microsoft

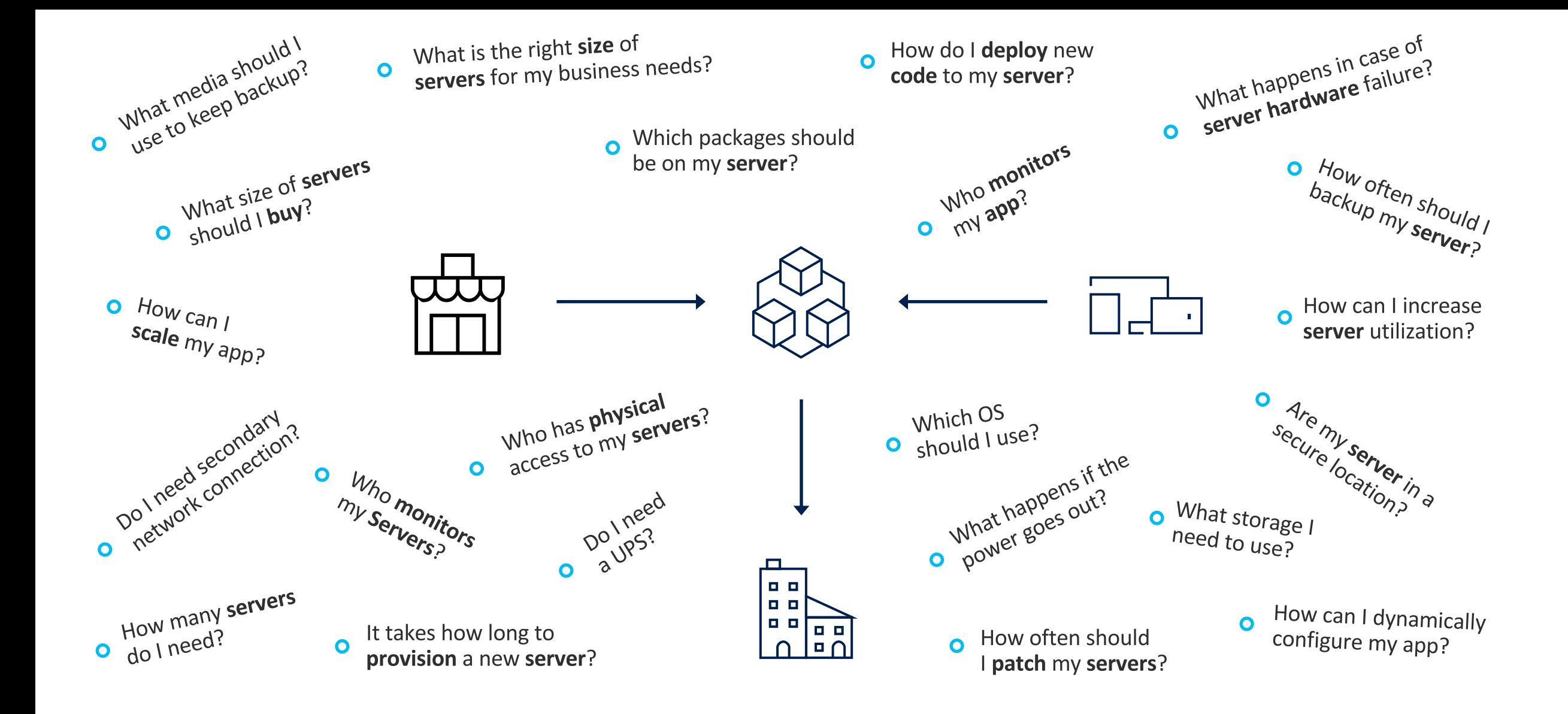

The "evolution" of application platforms

**On-premises** 

What is the right size of servers for my business needs?

How can I increase server utilization?

How many servers do I need?

How can I scale my app?

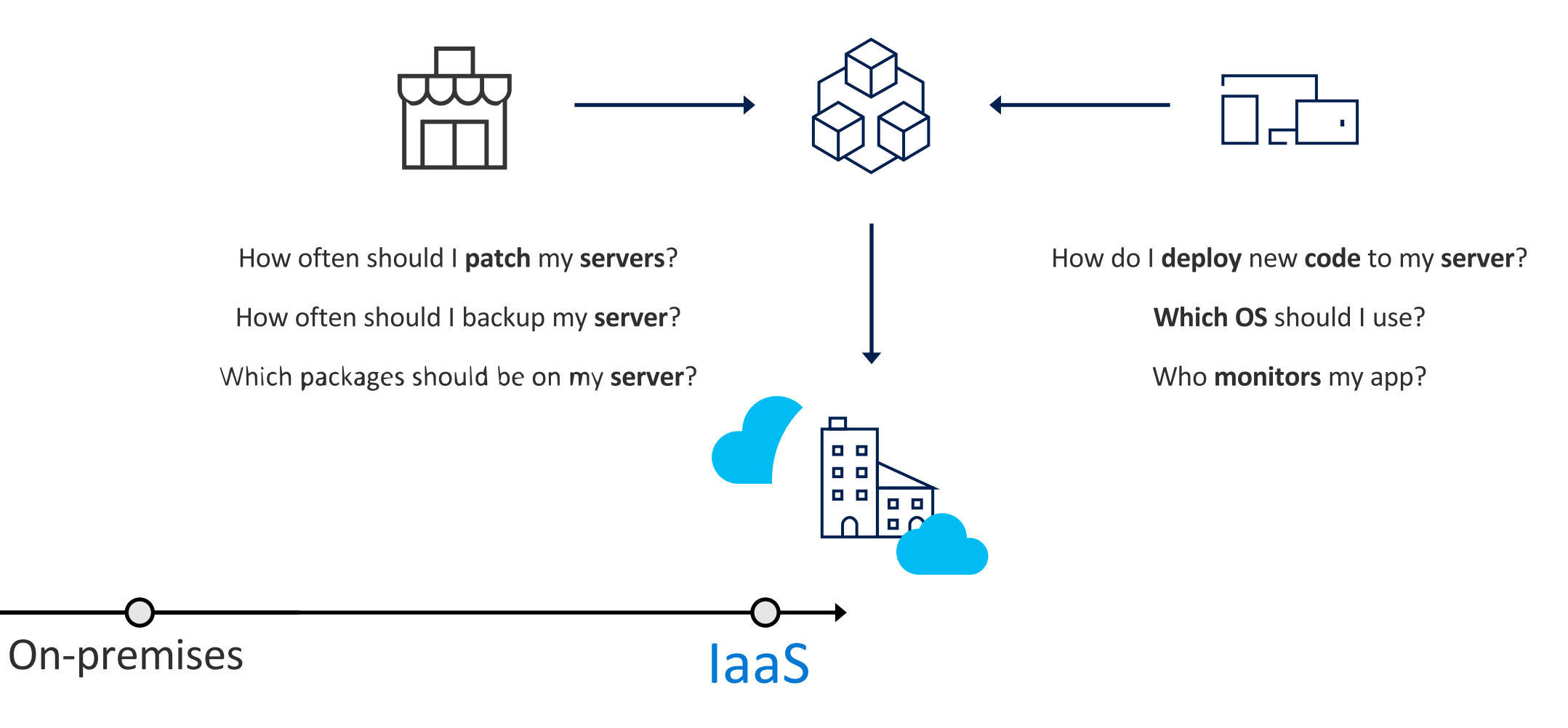

## The "evolution" of application platforms

What is the right size of "servers" for my business needs?

How can I increase "server" utilization?

How many "servers" do I need?

How can I scale my app?

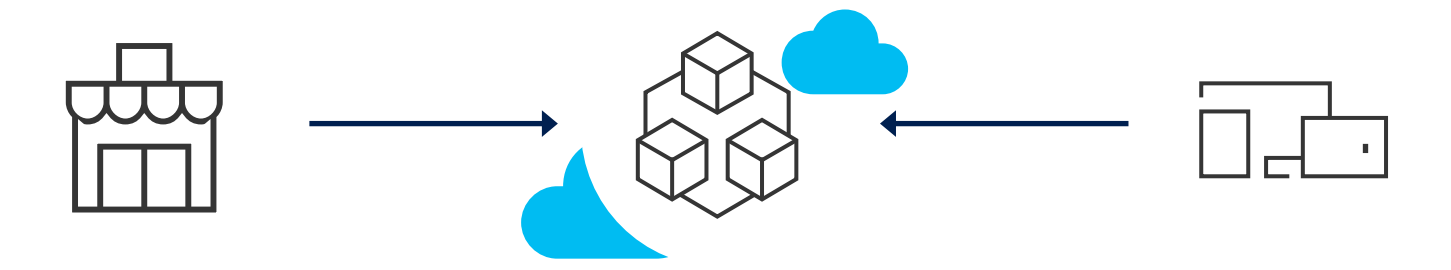

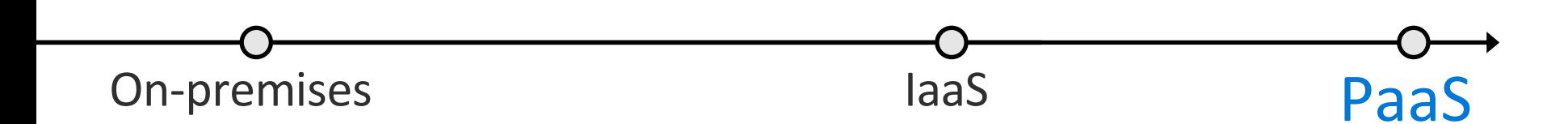

## The "evolution" of application platforms

How do I architect my app?

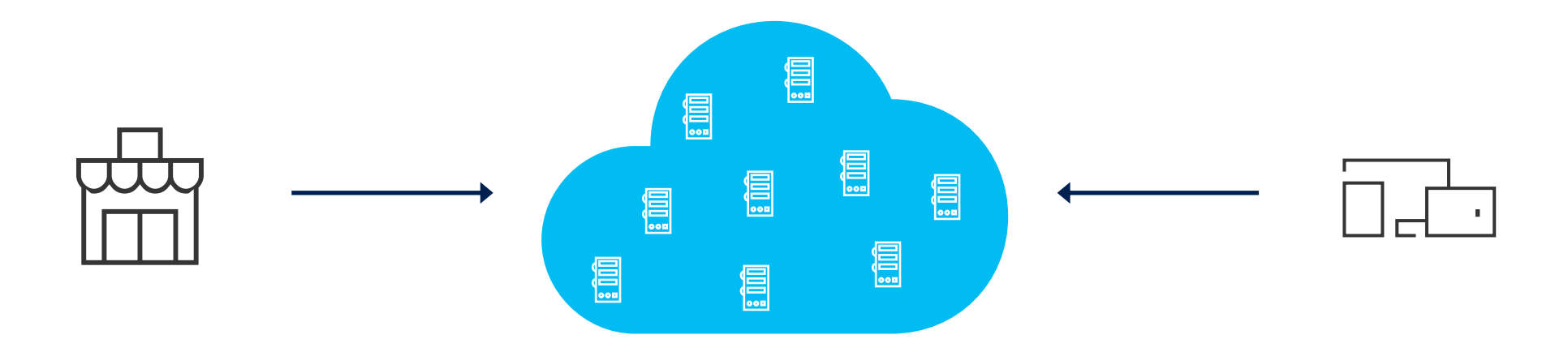

Serverless, the platform for cloud native apps

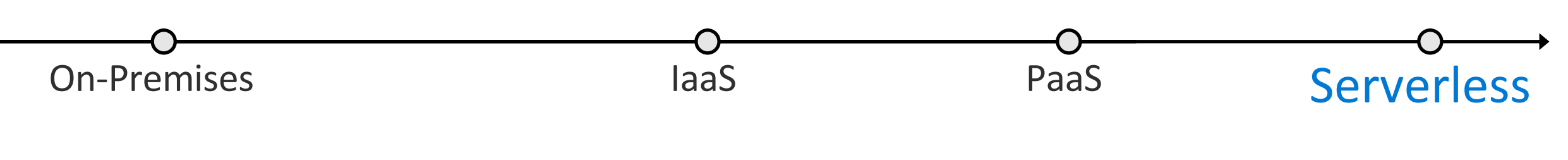

The "evolution" of application platforms

## What is Serverless?

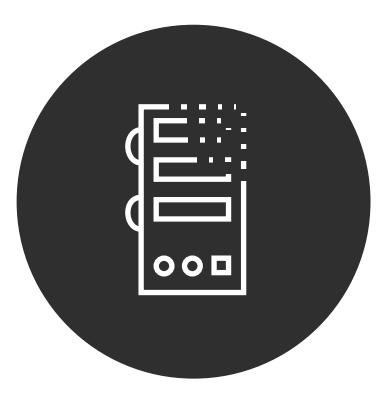

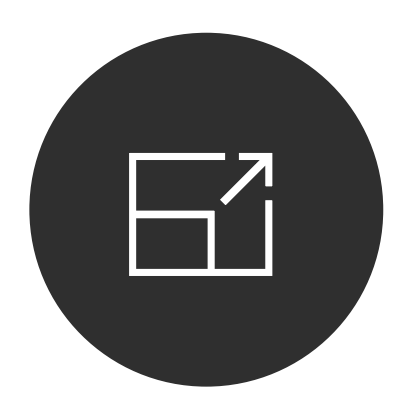

Abstraction of servers

Event-driven/ instant scale

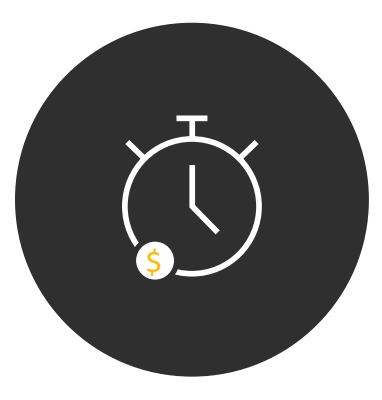

Micro-billing

# What are the benefits?

 $\bullet$ **Focus** 

Solve business problems-not technology problems related to undifferentiated heavy lifting

**C Efficiency**  Shorter time to market Fixed costs converted to variable costs Better service stability Better development and testing management Less waste

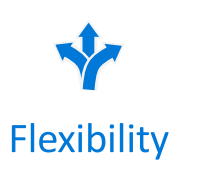

Simplified starting experience Easier pivoting means more flexibility Easier experimentation Scale at your pace-don't bet the farm on Day 1 Natural fit for microservices

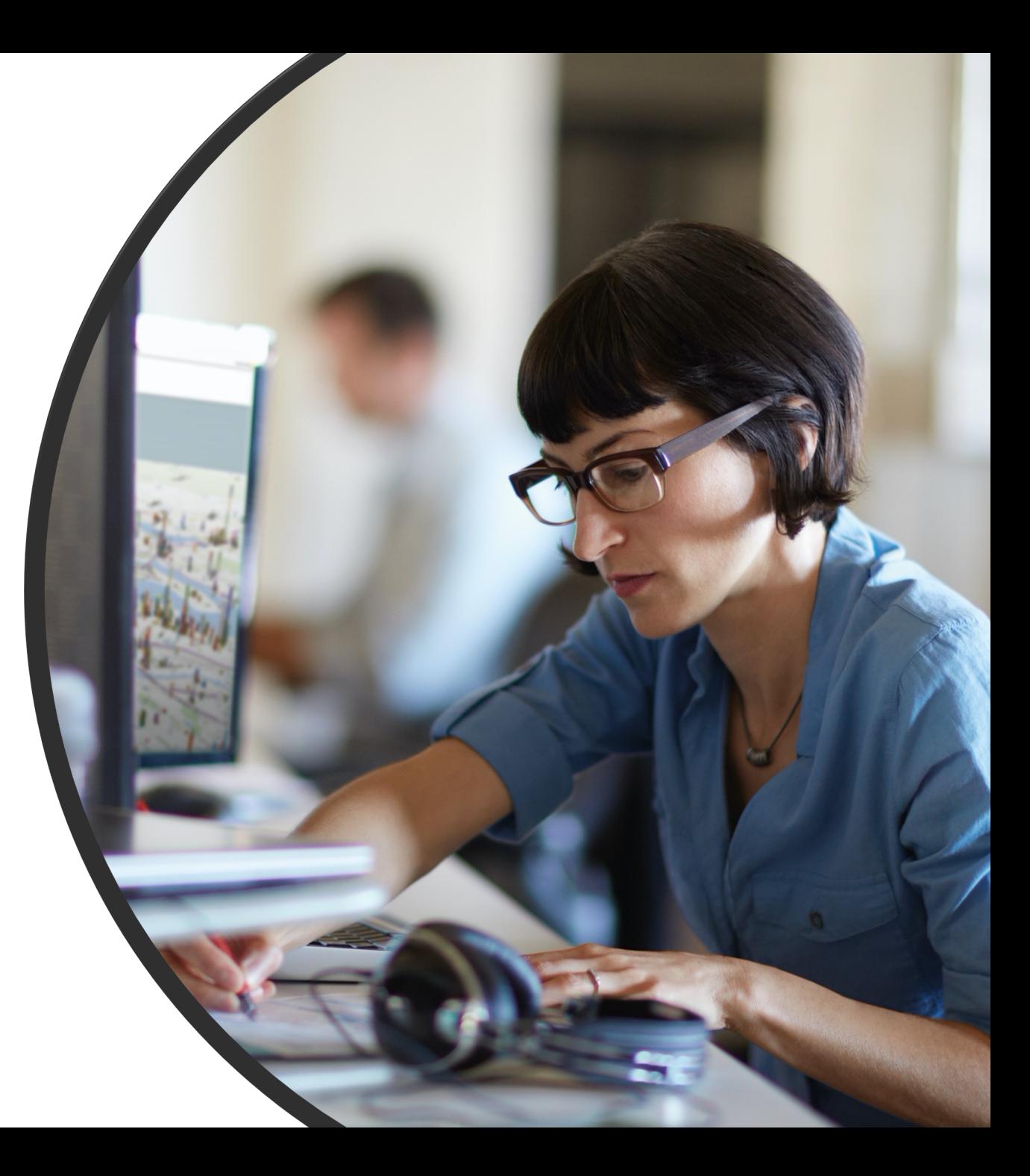

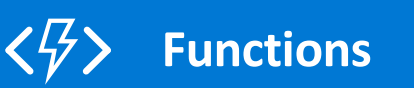

Execute your code based on events you specify

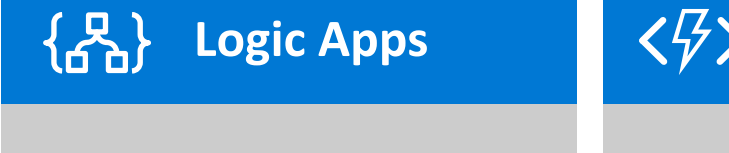

Design workflows and orchestrate processes

Execute your code based on events you specify

**Functions** 

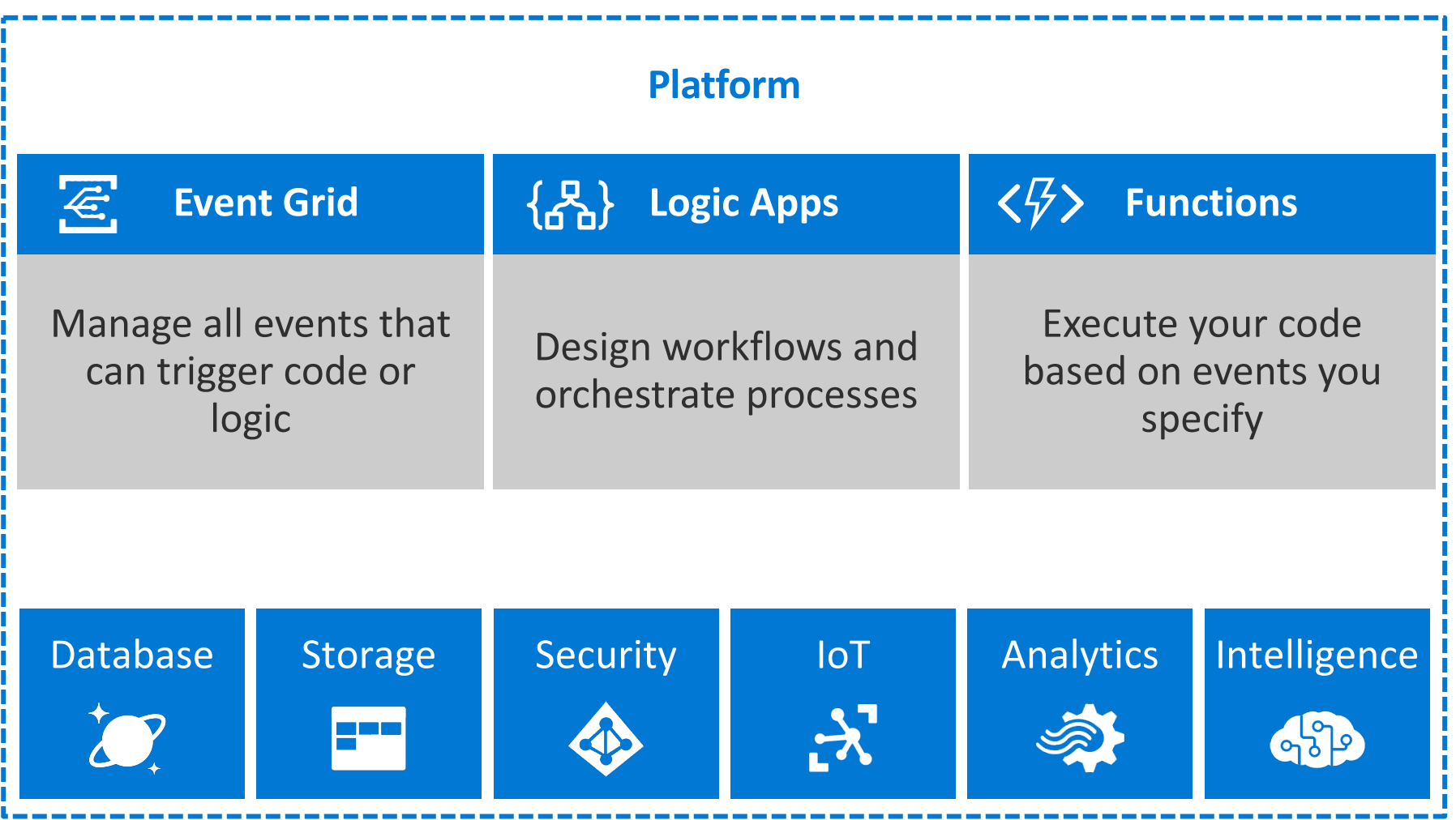

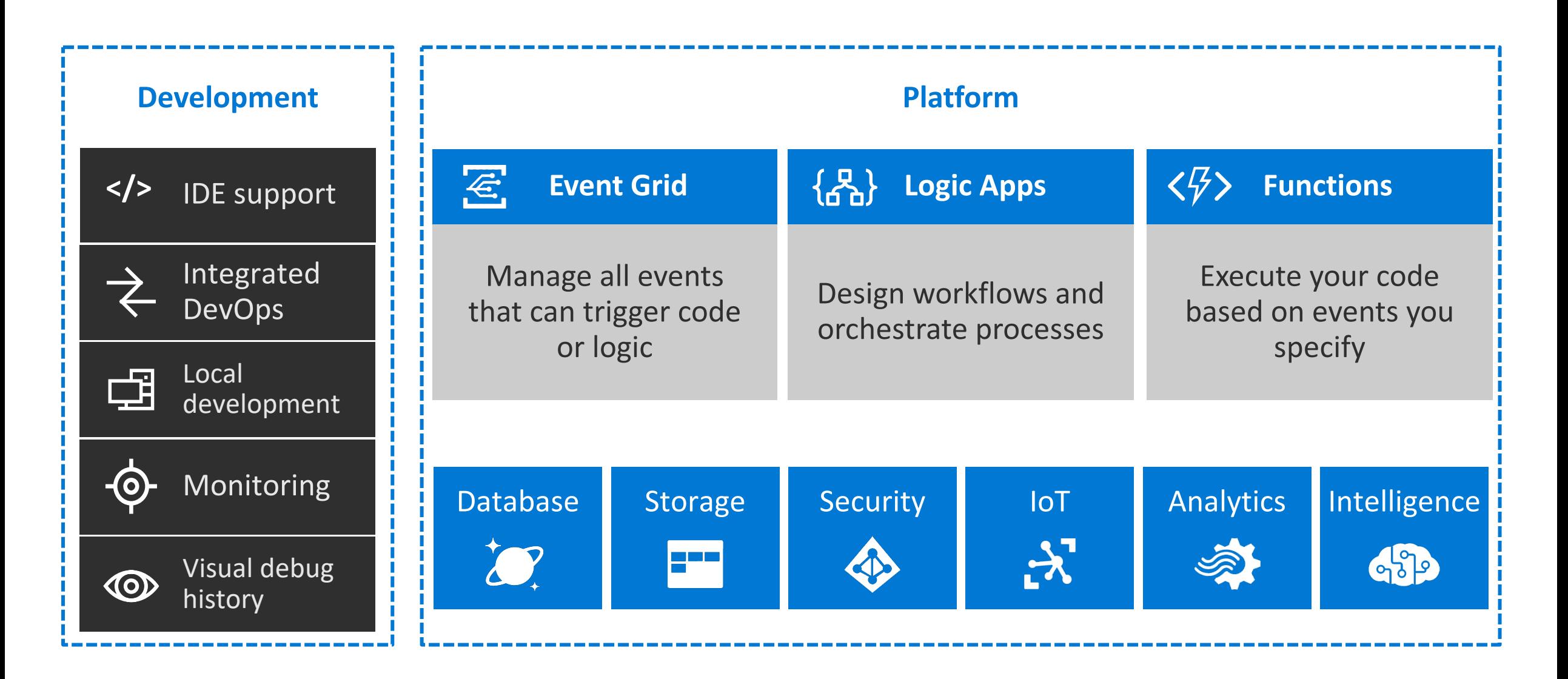

# Azure Functions

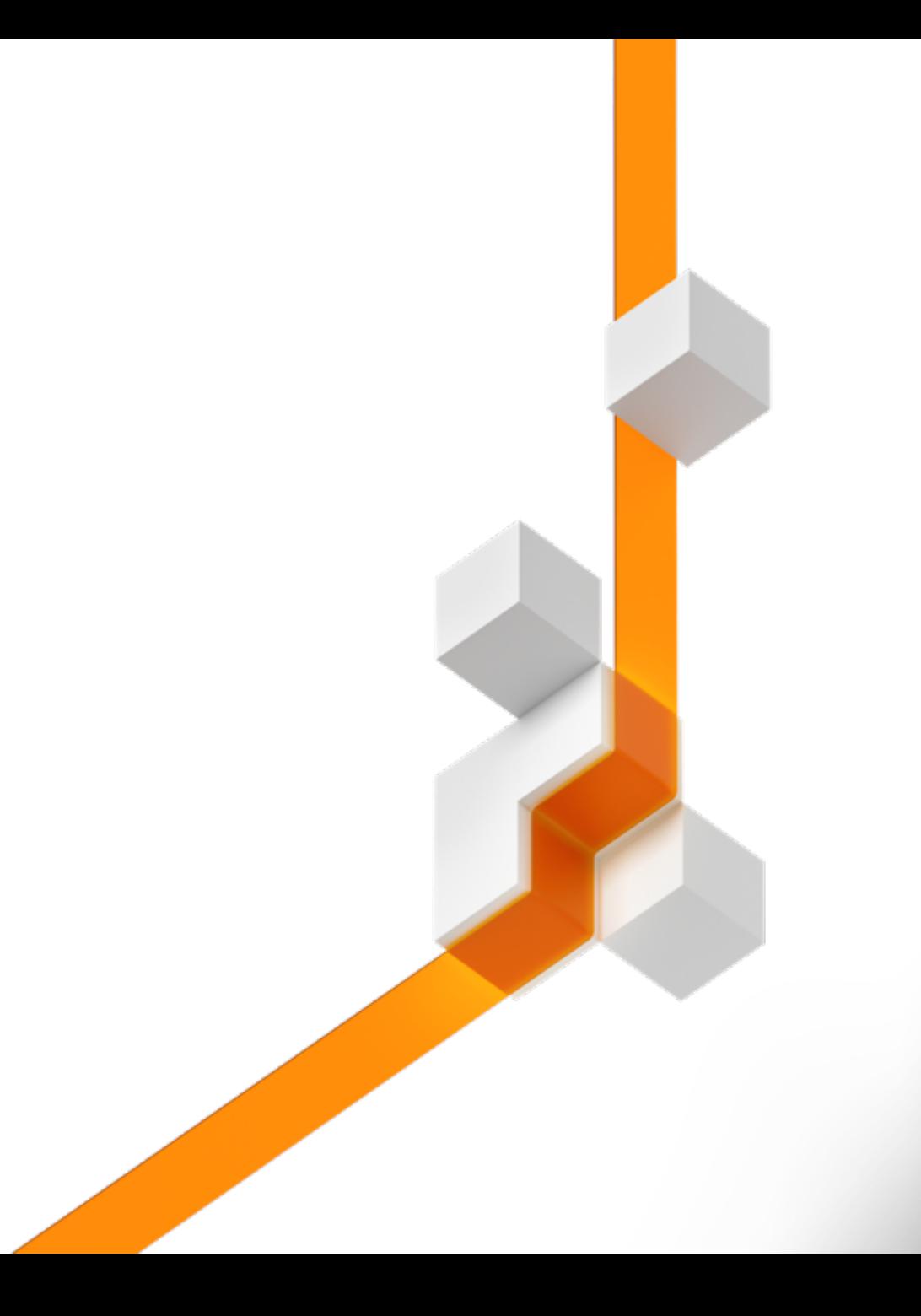

# Introducing Functions

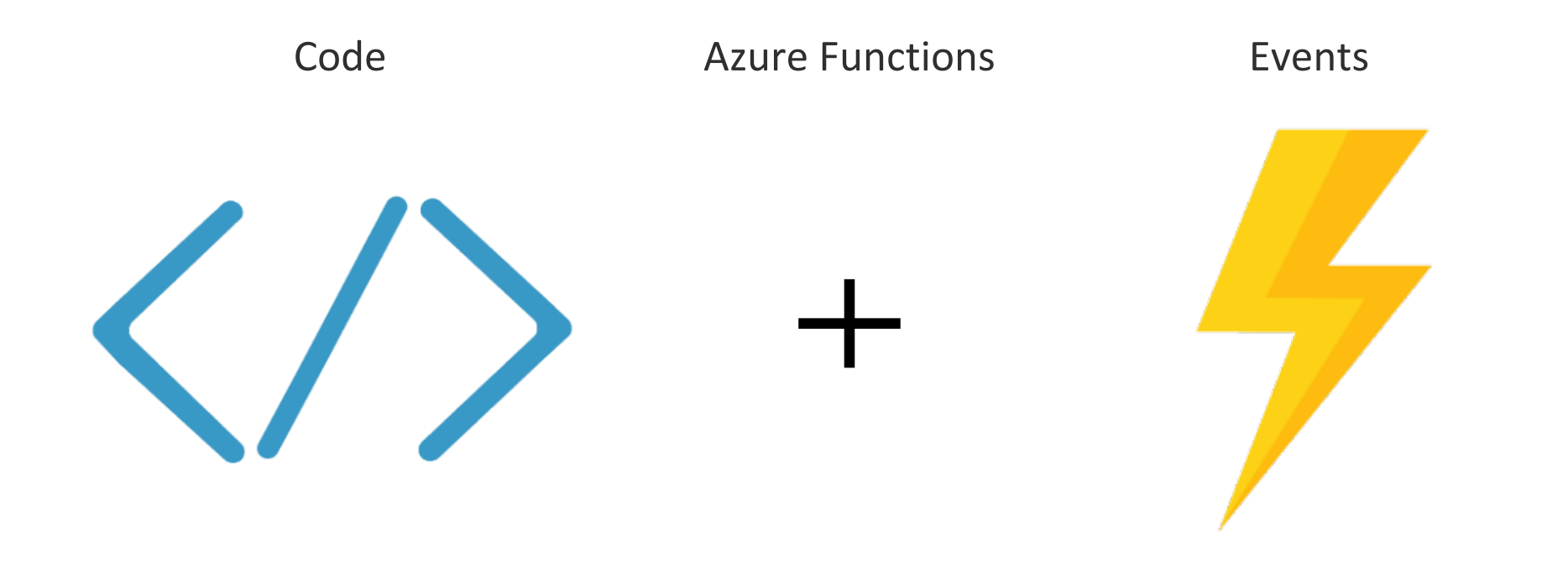

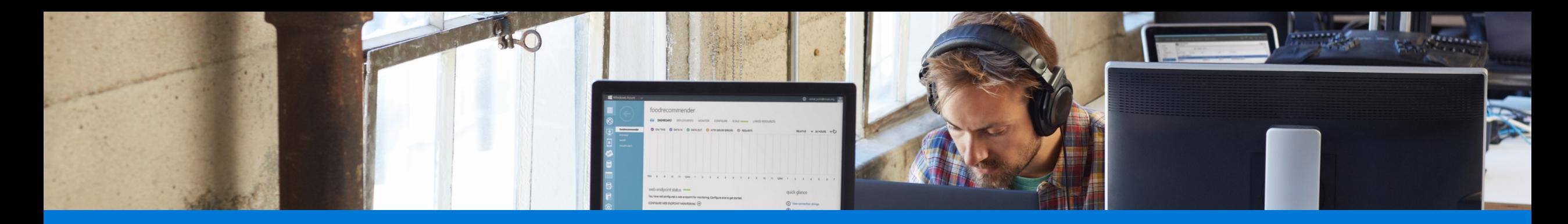

# **Boost development efficiency**

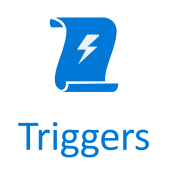

Use triggers to define how functions are invoked Avoid hardcoding with preconfigured JSON files Build serverless APIs using HTTP triggers

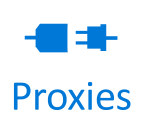

Define one API surface for multiple function apps Create endpoints as reverse proxies to other APIs Condition proxies to use variables

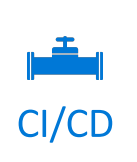

Save time with built-in DevOps Deploy functions using App Service for CI Leverage Microsoft, partner services for CD

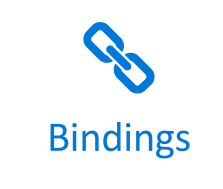

Connect to data with input and output bindings Bind to Azure solutions and third-party services Use HTTP bindings in tandem with HTTP triggers

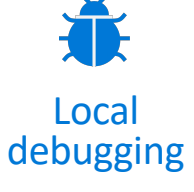

Debug your functions locally Use debugging tools in Azure portal, VS, and VS Code

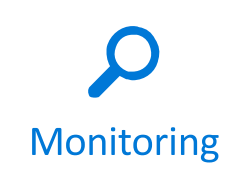

Integrate with Azure Application Insights Get near real-time details about function apps See metrics around failures, executions, etc.

# Demo: Build an Azure Function

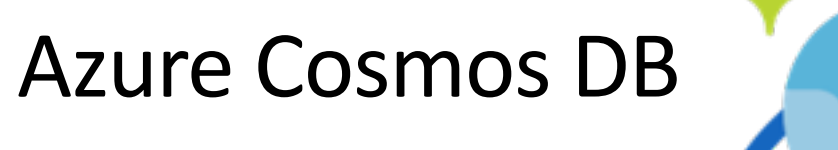

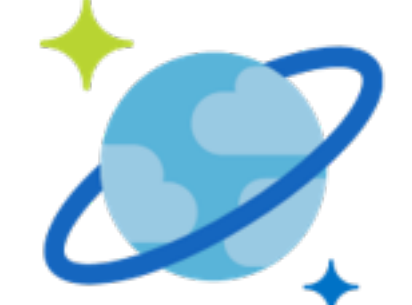

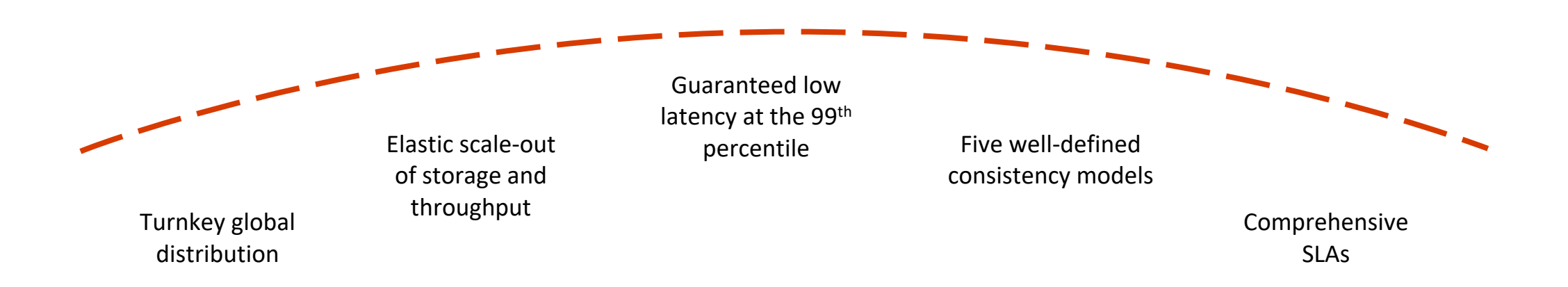

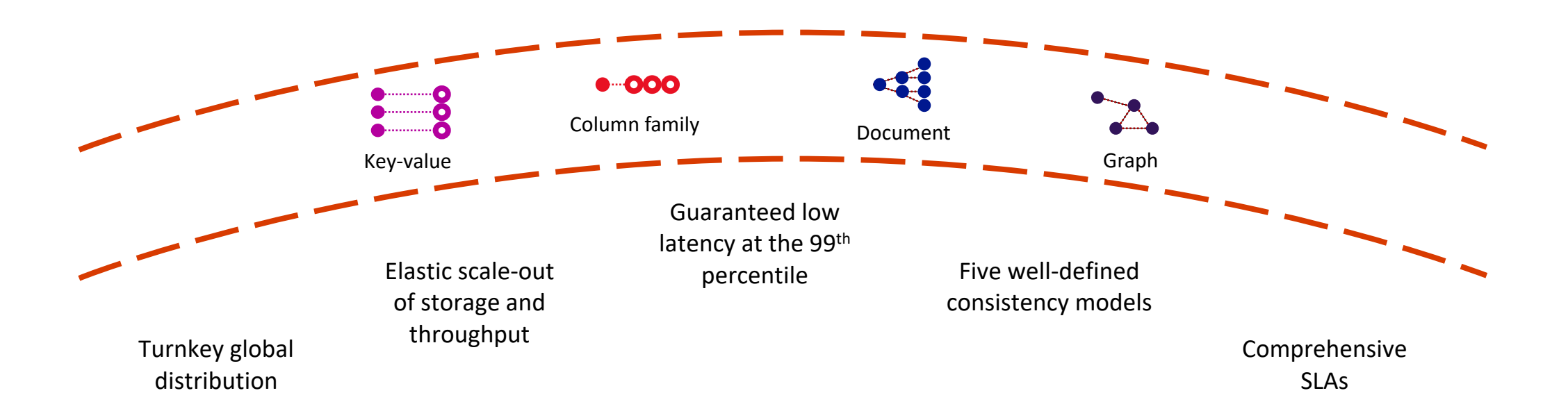

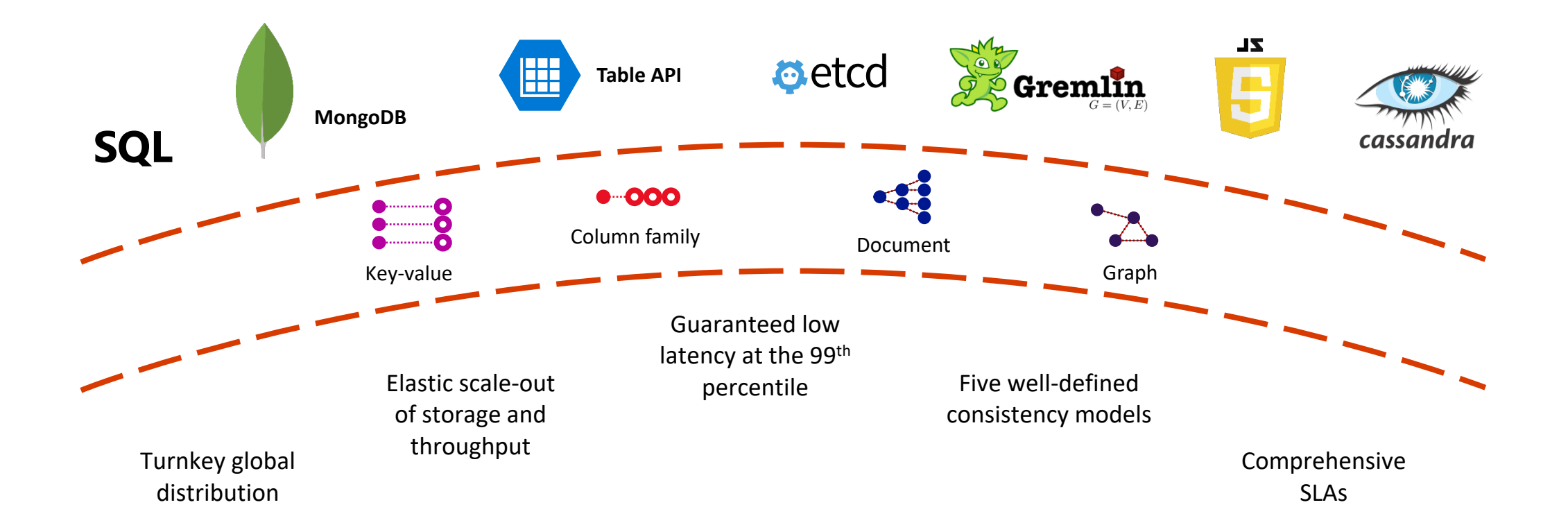

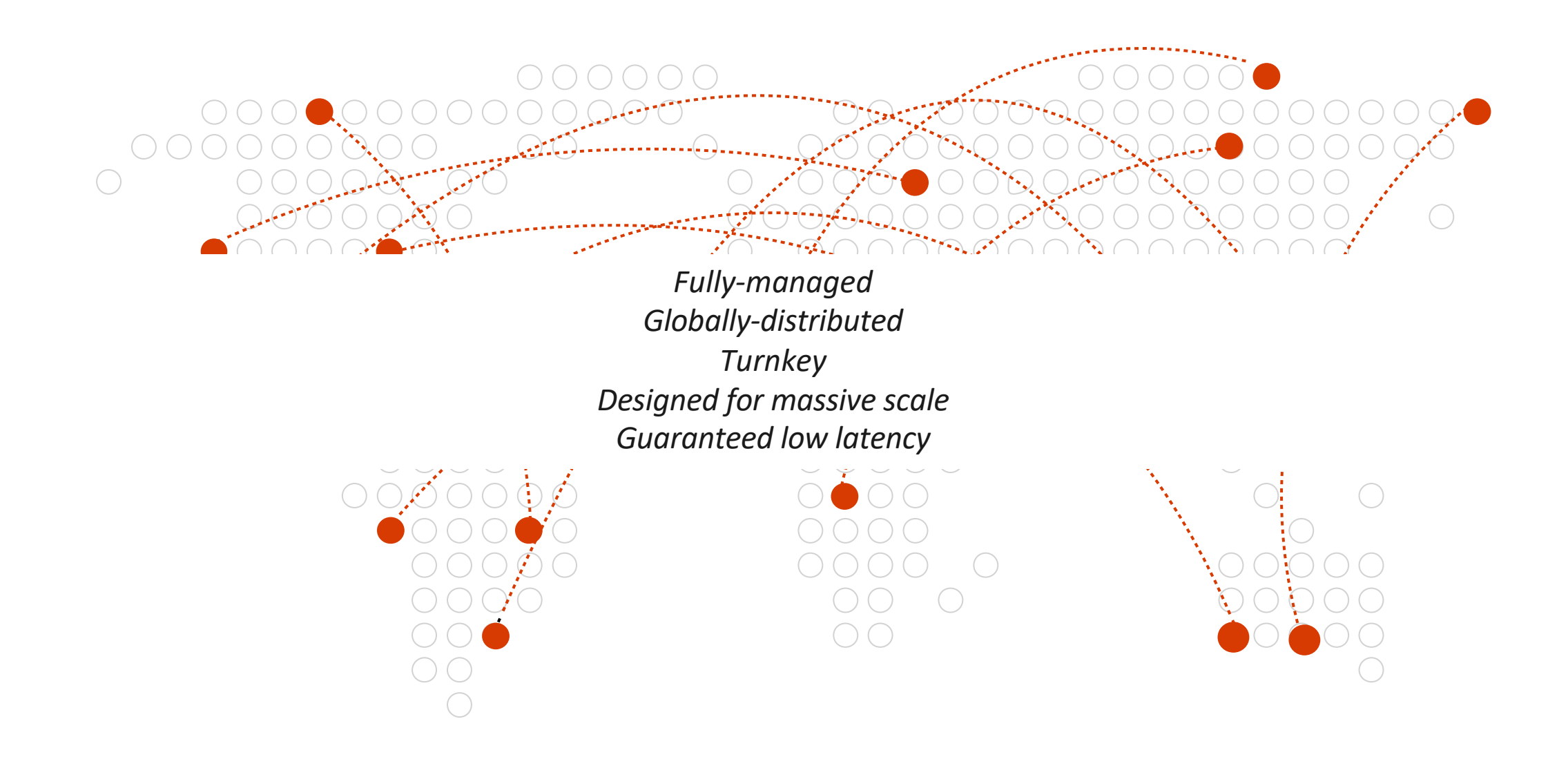

# Demo: Create and Add Cosmos DB

aka.ms/serverless-cosmo

# What is Azure Functions?

An event-based, serverless compute experience that accelerates app development

## **Azure Functions = FaaS++**

## 101010 010101

### Integrated programming model

Use built-in triggers and bindings to define when a function is invoked and to what data it connects

# <u>e</u>

### Enhanced development experience

Code, test and debug locally using your preferred editor or the easy-to-use web based interface including monitoring

### **Hosting options flexibility**

Choose the deployment model that better fits your business needs without compromising development experience

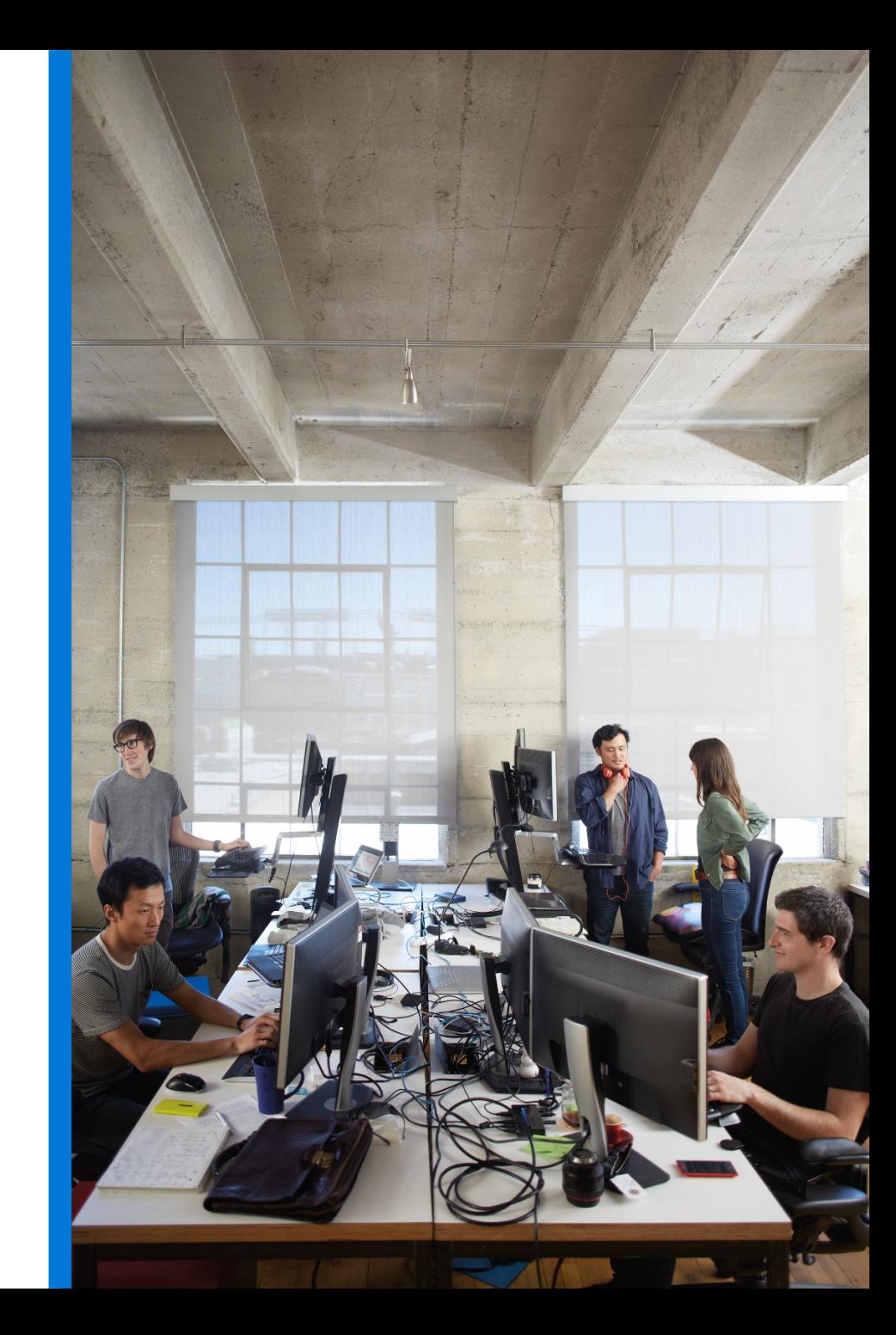

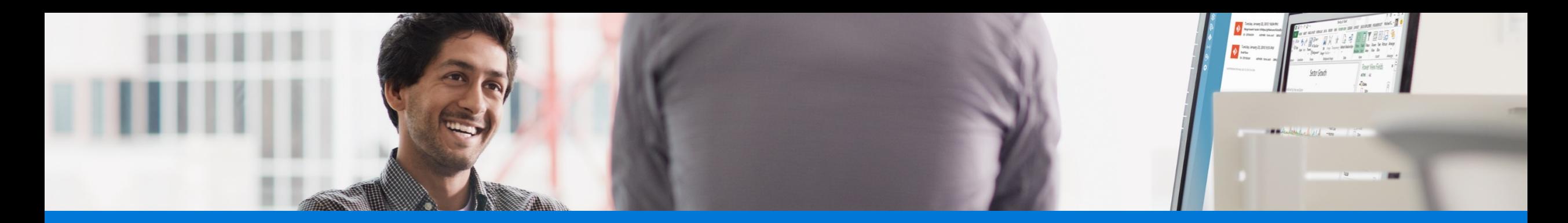

# Focus on code, not plumbing

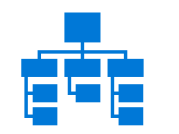

No infrastructure management

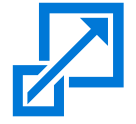

**Auto-scale based** on your workload

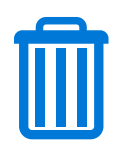

No wasted resources, pay only for what you use

# FaaS is at the center of serverless

Functions-as-a-Service programming model use functions to achieve true serverless compute

#### Single responsibility

Functions are singlepurposed, reusable pieces of code that process an input and return a result

#### **Short lived**

Functions don't stick around when finished executing, freeing up resources for further executions

#### **Stateless**

Functions don't hold any persistent state and don't rely on the state of any other processes

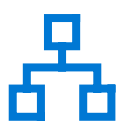

### Event driven & scalable

Functions respond to predefined events, and are instantly replicated as many times as needed

# Homework

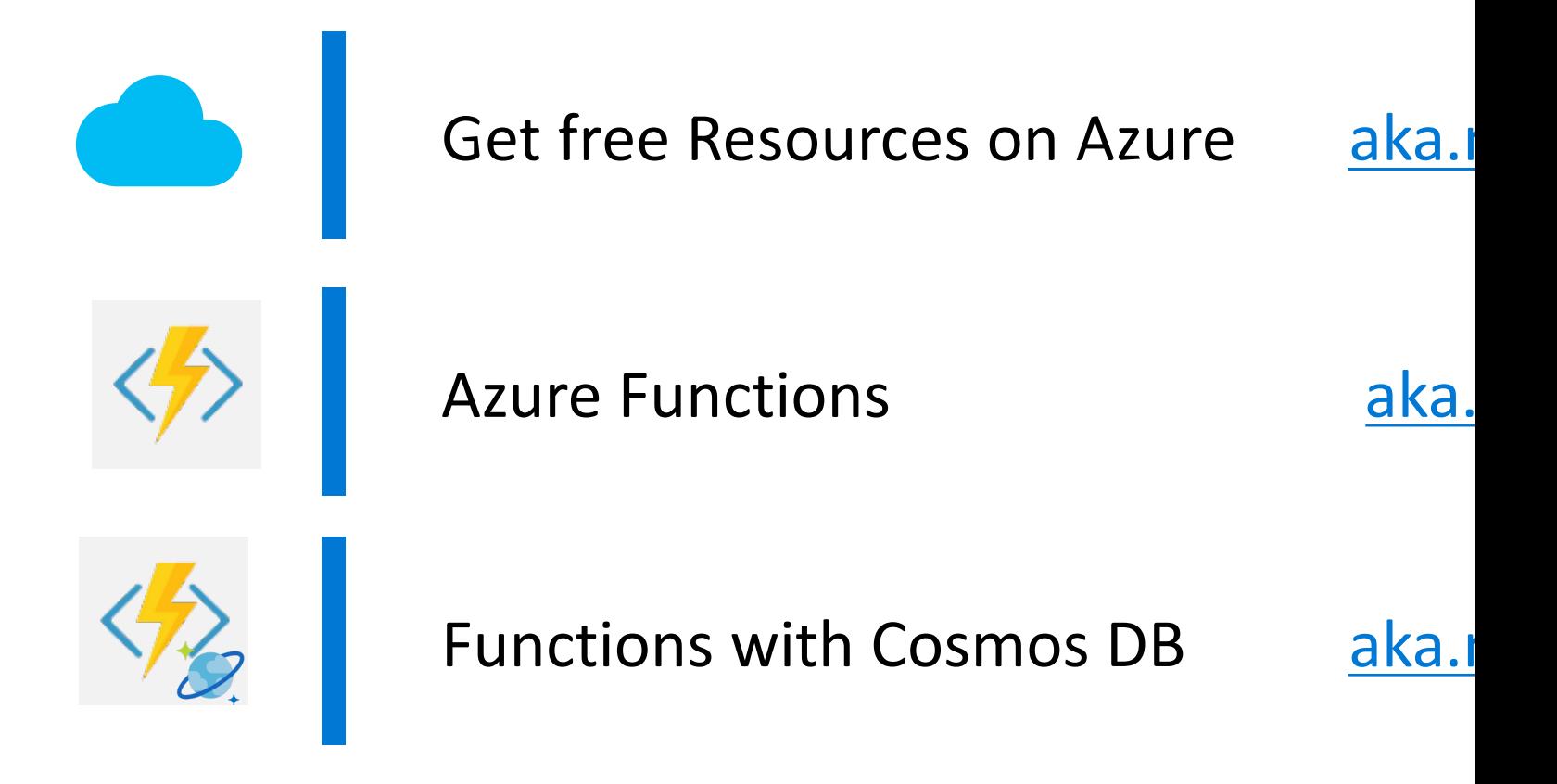

# THANK YOU

Sandra Ahlgrimm Cloud Advocate | @sKriemhild Microsoft

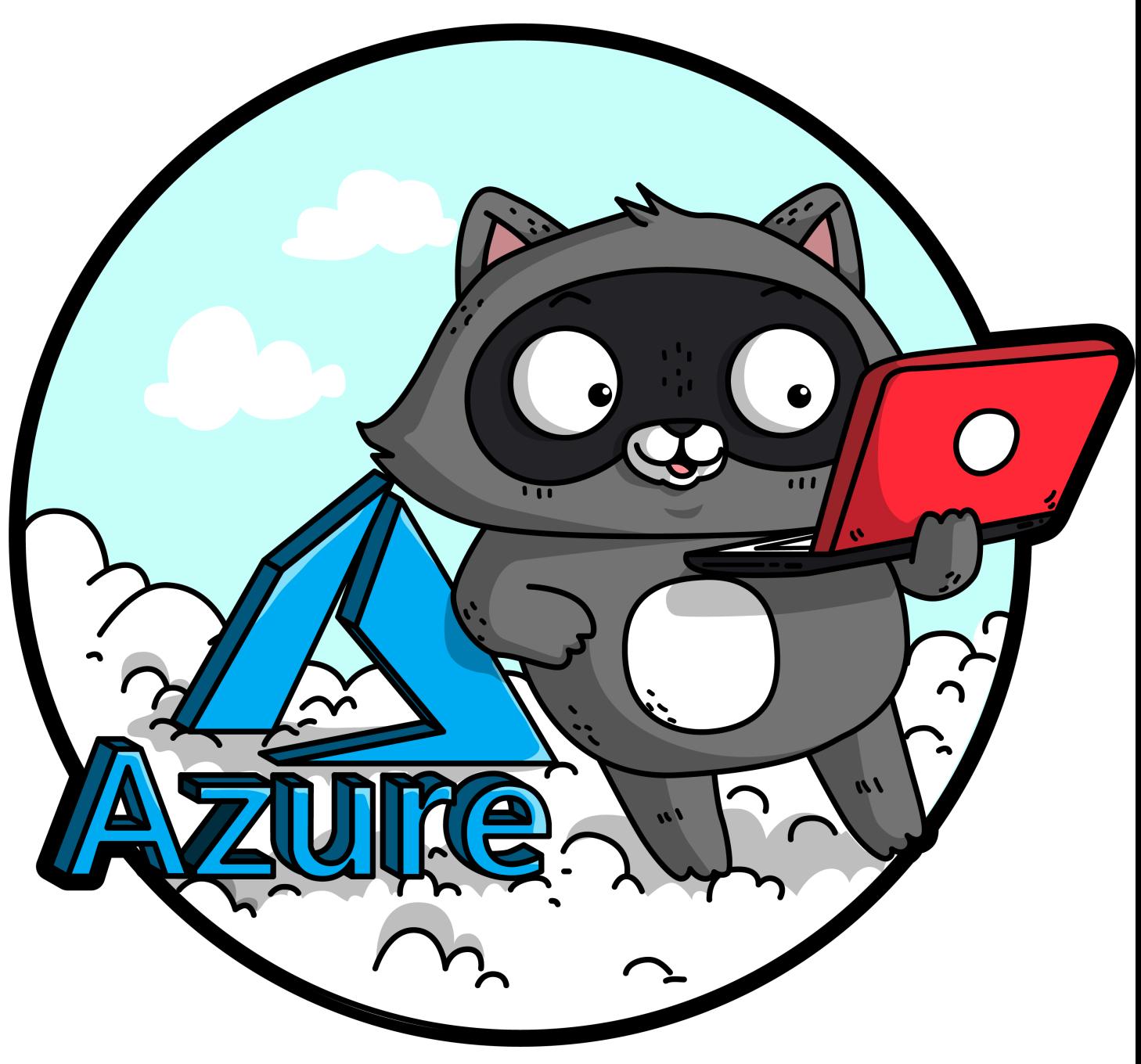